#### **Measuring "Goodness" of an Algorithm**

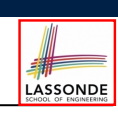

#### **Asymptotic Analysis of Algorithms**

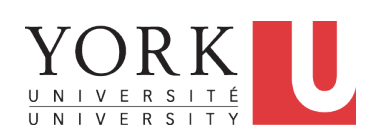

EECS2030 B: Advanced Object Oriented Programming Fall 2019

#### CHEN-WEI WANG

#### **1.** *Correctness* :

- Does the algorithm produce the expected output?
- Use JUnit to ensure this.
- **2.** Efficiency:
	- *Time Complexity*: processor time required to complete
	- *Space Complexity*: memory space required to store data

#### *Correctness* is always the priority.

How about efficiency? Is time or space more of a concern?

#### **3 of 42**

#### **Algorithm and Data Structure**

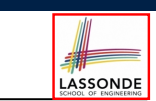

- A *data structure* is:
	- A systematic way to store and organize data in order to facilitate *access* and *modifications*
	- Never suitable for all purposes: it is important to know its *strengths* and *limitations*
- A *well-specified computational problem* precisely describes the desired *input/output relationship*.
	- $\circ$  **Input:** A sequence of *n* numbers  $\langle a_1, a_2, \ldots, a_n \rangle$
	- **Output:** A permutation (reordering)  $\langle a'_1, a'_2, ..., a'_n \rangle$  of the input sequence such that  $a'_1 \le a'_2 \le \ldots \le a'_n$
	- An *instance* of the problem: ⟨3*,* 1*,* 2*,* 5*,* 4⟩
- An *algorithm* is:
	- A solution to a well-specified *computational problem*
	- A *sequence of computational steps* that takes value(s) as *input* and produces value(s) as *output*
- Steps in an *algorithm* manipulate well-chosen *data structure(s)*. **2 of 42**

## **Measuring Efficiency of an Algorithm**

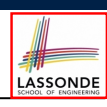

- *Time* is more of a concern than is *storage*.
- Solutions that are meant to be run on a computer should run *as fast as possible*.
- Particularly, we are interested in how *running time* depends on two *input factors*:
- **1.** size
	- e.g., sorting an array of 10 elements vs. 1m elements
- **2.** structure e.g., sorting an already-sorted array vs. a hardly-sorted array
- *How do you determine the running time of an algorithm?*
	- **1.** Measure time via *experiments*
	- **2.** Characterize time as a *mathematical function* of the input size

#### **Measure Running Time via Experiments**

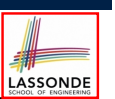

- Once the algorithm is implemented in Java:
	- Execute the program on *test inputs* of various *sizes* and *structures*.
	- For each test, record the *elapsed time* of the execution.

```
long startTime = System.currentTimeMillis();
/* run the algorithm */
long endTime = System.currenctTimeMillis();
long elapsed = endTime - startTime;
```
- *Visualize* the result of each test.
- To make *sound statistical claims* about the algorithm's *running time*, the set of input tests must be "reasonably" *complete*.

#### **Example Experiment: Detailed Statistics**

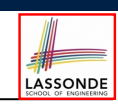

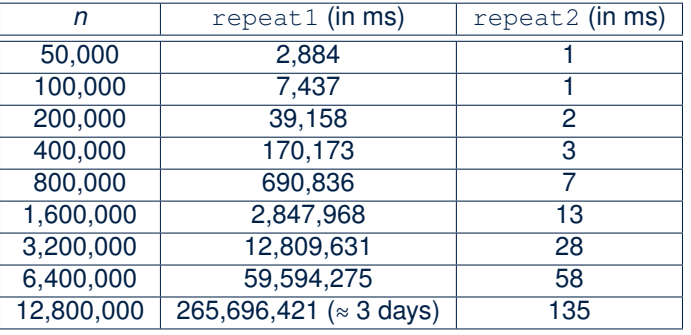

• As *input size* is doubled, *rates of increase* for both algorithms are *linear*:

○ *Running time* of repeat1 increases by ≈ 5 times.

○ *Running time* of repeat2 increases by <sup>≈</sup> 2 times. **7 of 42**

#### **5 of 42**

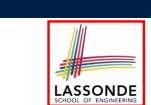

● *Computational Problem*:

**Example Experiment**

- **Input**: A character *c* and an integer *n*
- **Output**: A string consisting of *n* repetitions of character *c* e.g., Given input  $\cdot$  \*  $\prime$  and 15, output \*\*\*\*\*\*\*\*\*\*\*\*\*\*\*.
- *Algorithm 1* using *String* Concatenations:

```
public static String repeat1(char c, int n) {
 String answer = "";
 for (int i = 0; i < n; i +1) { \frac{1}{a} answer i = c; }
 return answer; }
```
● *Algorithm 2* using *StringBuilder* append's:

```
public static String repeat2(char c, int n) {
 StringBuilder sb = new StringBuilder();
 for (int i = 0; i < n; i +1) { sb.append(c); }
 return sb.toString(); }
```
## **Example Experiment: Visualization**

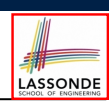

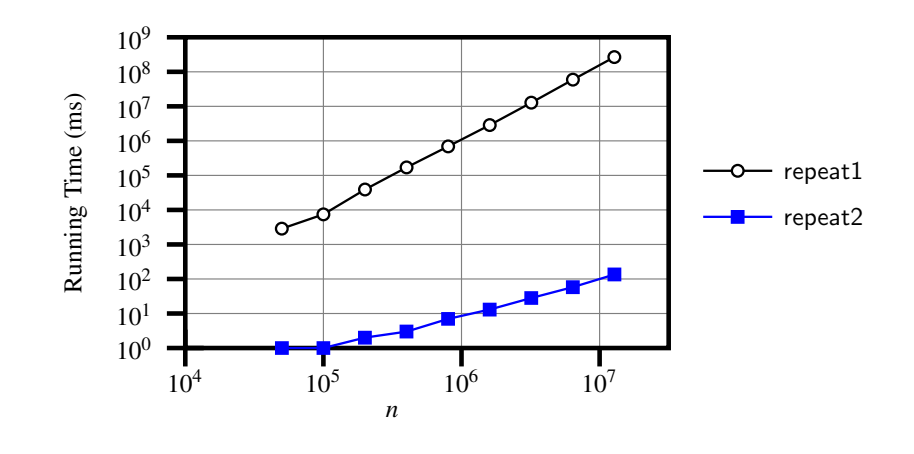

#### **Experimental Analysis: Challenges**

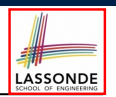

LASSONDE

- **1.** An algorithm must be *fully implemented* (i.e., translated into valid Java syntax) in order study its runtime behaviour *experimentally*.
	- What if our purpose is to *choose among alternative* data structures or algorithms to implement?
	- Can there be a *higher-level analysis* to determine that one algorithm or data structure is *superior* than others?
- **2.** Comparison of multiple algorithms is only *meaningful* when experiments are conducted under the same environment of:
	- *Hardware*: CPU, running processes
	- *Software*: OS, JVM version
- **3.** Experiments can be done only on *a limited set of test inputs*.
	- What if "*important*" inputs were not included in the experiments?

#### **9 of 42**

#### **Counting Primitive Operations**

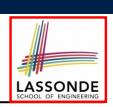

- A *primitive operation* corresponds to a low-level instruction with
- a *constant execution time* .
- $\circ$  Assignment [e.g.,  $x = 5$ ;]<br> $\circ$  Indexing into an array [e.g., a [i]]
- $\circ$  Indexing into an array [e.g., a [i]]
- $\circ$  Arithmetic, relational, logical op. [e.g.,  $a + b$ ,  $z > w$ , b1 && b2]
- Accessing an attribute of an object [e.g., acc.balance]<br>○ Returning from a method [e.g., return result;]
- $\circ$  Returning from a method
- **Q**: Why is a method call in general *not* a primitive operation? **A**: It may be a call to:
- a "*cheap*" method (e.g., printing Hello World), or
- an "*expensive*" method (e.g., sorting an array of integers)

**11 of 42**

## **Moving Beyond Experimental Analysis**

- A better approach to analyzing the *efficiency* (e.g., *running times*) of algorithms should be one that:
	- Allows us to calculate the *relative efficiency* (rather than absolute elapsed time) of algorithms in a ways that is *independent of* the hardware and software environment.
	- Can be applied using a *high-level description* of the algorithm (without fully implementing it).
	- Considers *all* possible inputs.
- We will learn a better approach that contains 3 ingredients:
	- **1.** Counting *primitive operations*
	- **2.** Approximating running time as *a function of input size*
	- **3.** Focusing on the *worst-case* input (requiring the most running time)

**Example: Counting Primitive Operations**

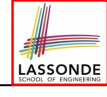

#### 1  $\int$  *findMax* (int[] *a*, int *n*) {<br>2  $\int$  *currentMax* = *a*[0];  $currentMax = a[0];$ 3 **for** (int  $i = 1; i < n;$ ) { 4 **if** (*a*[*i*] > *currentMax*) { 5  $currentMax = a[i];$ 6  $i + j$

7 **return** *currentMax*; }

# of times  $i \le n$  in **Line 3** is executed?  $[n]$ 

# of times the loop body (**Line 4** to **Line 6**) is executed? [ *n* − 1 ]

- [1 indexing + 1 assignment]
- Line 3:  $n+1$  [1 assignment + *n* comparisons]<br>• Line 4:  $(n-1)\cdot 2$  [1 indexing + 1 comparison]
- Line 4: (*n* − 1) ⋅ 2 [1 indexing + 1 comparison]<br>• Line 5: (*n* − 1) ⋅ 2 [1 indexing + 1 assignment]
- 
- Line 5: (*n* − 1) ⋅ 2 [1 indexing + 1 assignment]<br>• Line 6: (*n* − 1) ⋅ 2 [1 addition + 1 assignment] [1 addition + 1 assignment]<br>[1 return]
- Line 7: 1
- **Total # of Primitive Operations**: 7n 2 **12 of 42**

## **From Absolute RT to Relative RT**

- LASSONDE
- Each *primitive operation* (PO) takes approximately the same,<br>constant amount of time to execute. constant amount of time to execute.
- The *number of primitive operations* required by an algorithm should be *proportional* to its *actual running time* on a specific environment.

e.g., findMax (int[] a, int n) has 7*n* − 2 POs

$$
RT = (7n-2) \cdot t
$$

Say two algorithms with RT  $(7n - 2) \cdot t$  and RT  $(10n + 3) \cdot t$ . ⇒ It suffices to compare their *relative* running time:

*7n - 2* vs. *10n + 3*.

• To determine the *time efficiency* of an algorithm, we only focus on their *number of POs* . **13 of 42**

## **Approximating Running Time as a Function of Input Size**

Given the *high-level description* of an algorithm, we associate it with a function *f*, such that *f* (*n*) returns the *number of primitive operations* that are performed on an *input of size n*.

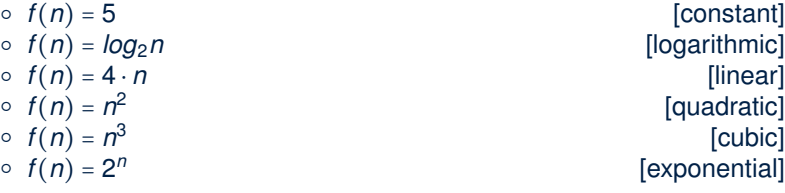

#### **15 of 42**

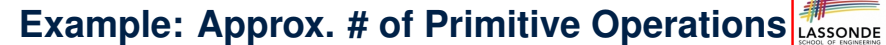

● Given # of primitive operations counted precisely as 7*n* − 2, we view it as

 $7 \cdot n^1 - 2 \cdot n^0$ 

- We say
	- *n* is the *highest power*
	- 7 and 2 are the *multiplicative constants*
	- 2 is the *lower term*
- When approximating a function (considering that input size may be very large):
	- **Only** the *highest power* matters.
	- *multiplicative constants* and *lower terms* can be dropped.
	- ⇒ 7*n* − 2 is approximately *n*
	- **Exercise**: Consider  $7n + 2n \cdot \log n + 3n^2$ :
	-
	- *highest power***?** [  $n^2$  ]<br>○ *multiplicative constants*? [ 7, 2, 3 ] ○ *multiplicative constants*?<br>○ *lower terms*?

○ *lower terms*? [ 7*<sup>n</sup>* <sup>+</sup> <sup>2</sup>*<sup>n</sup>* <sup>⋅</sup> *log n* ] **14 of 42**

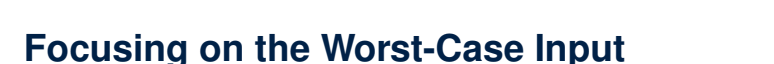

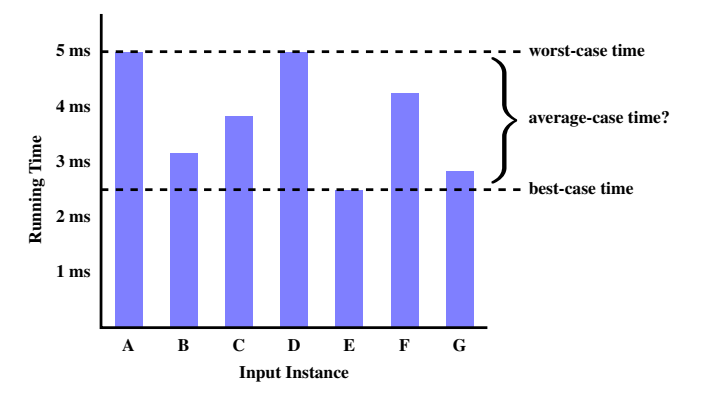

● *Average-case* analysis calculates the *expected running times* based on the probability distribution of input values.

● *worst-case* analysis or *best-case* analysis? **16 of 42**

LASSONDE

LASSONDE

## **What is Asymptotic Analysis?**

# LASSONDE

#### *Asymptotic analysis*

- Is a method of describing *behaviour in the limit*:
	- How the *running time* of the algorithm under analysis changes as the *input size* changes without bound
	- $\circ$  e.g., contrast  $RT_1(n) = n$  with  $RT_2(n) = n^2$
- Allows us to compare the *relative* performance of alternative algorithms:
	- For large enough inputs, the *multiplicative constants* and *lower-order* terms of an exact running time can be disregarded.
	- $\circ$  e.g.,  $RT_1(n) = 3n^2 + 7n + 18$  and  $RT_1(n) = 100n^2 + 3n 100$  are considered **equally efficient**, *asymptotically*.
	- $\circ$  e.g.,  $RT_1(n) = n^3 + 7n + 18$  is considered **less efficient** than  $RT_1(n) = 100n^2 + 100n + 2000$ , *asymptotically*.

#### **17 of 42**

#### **Asymptotic Upper Bound: Definition**

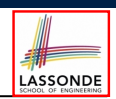

- Let  $f(n)$  and  $g(n)$  be functions mapping positive integers (input size) to positive real numbers (running time).
	- $\circ$   $f(n)$  characterizes the running time of some algorithm.
	- *O*(*g*(*n*)) denotes *a collection of* functions.
- *O(g(n))* consists of *all* functions that can be upper bounded by *g*(*n*), starting at some point, using some constant factor.
- $f(n) \in O(g(n))$  if there are:
	- A real *constant c* > 0
	- An integer *constant n*<sup>0</sup> ≥ 1

such that:

**20 of 42**

 $f(n) \leq c \cdot q(n)$  for  $n \geq n_0$ 

- For each member function  $f(n)$  in  $O(g(n))$ , we say that:<br>  $\circ$   $f(n) \in O(g(n))$  [f(n) is a member of "big-Oh of
	-

 $\circ$   $f(n) \in O(g(n))$  [f(n) is a member of "big-Oh of g(n)"]<br> $\circ$   $f(n)$  is  $O(g(n))$  [f(n) is "big-Oh of g(n)"]

 $[f(n)$  is "big-Oh of  $g(n)$ "]

 $\frac{\circ}{\sqrt{19 \cdot 642}} f(n)$  is order of  $g(n)$ 

## **Three Notions of Asymptotic Bounds**

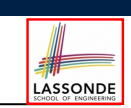

We may consider three kinds of *asymptotic bounds* for the *running time* of an algorithm:

- Asymptotic *upper* bound [*O*]
- Asymptotic lower bound  $[\Omega]$
- Asymptotic tight bound  $[ $\Theta$ ]$

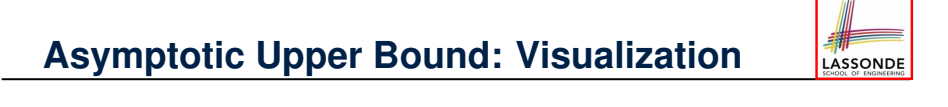

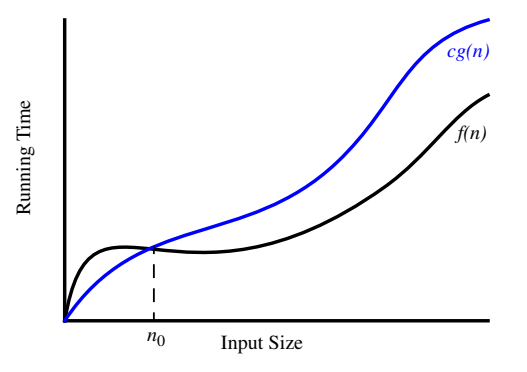

From  $n_0$ ,  $f(n)$  is upper bounded by  $c \cdot g(n)$ , so  $f(n)$  is  $O(g(n))$ .

## **Asymptotic Upper Bound: Example (1)**

LASSONDE

**Prove**: The function 8*n* + 5 is *O*(*n*). **Strategy**: Choose a real constant *c* > 0 and an integer constant  $n_0 \geq 1$ , such that for every integer  $n \geq n_0$ :

 $8n + 5 < c \cdot n$ 

Can we choose  $c = 9$ ? What should the corresponding  $n_0$  be?

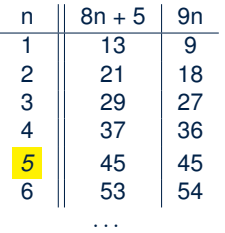

Therefore, we prove it by choosing  $c = 9$  and  $n_0 = 5$ .

We may also prove it by choosing 
$$
c = 13
$$
 and  $n_0 = 1$ . Why?  
\n
$$
21 \times 10^{12} = 124
$$

## **Asymptotic Upper Bound: Proposition (1)**

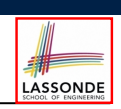

If  $f(n)$  is a polynomial of degree  $d$ , i.e.,

$$
f(n) = a_0 \cdot n^0 + a_1 \cdot n^1 + \cdots + a_d \cdot n^d
$$

and  $a_0, a_1, \ldots, a_d$  are integers, then  $f(n)$  *is*  $O(n^d)$ .

○ We prove by choosing

$$
c = |a_0| + |a_1| + \cdots + |a_d| n_0 = 1
$$

\n- ∘ We know that for 
$$
n \geq 1
$$
:\n
	\n- ∩  $0 \leq n^1 \leq n^2 \leq \cdots \leq n^d$
	\n- ∴ Upper-bound effect:  $n_0 = 1$ ?\n
		\n- ∃  $[f(1) \leq (|a_0| + |a_1| + \cdots + |a_d|) \cdot 1^d]$
		\n- ∂  $1^0 + a_1 \cdot 1^1 + \cdots + a_d \cdot 1^d \leq |a_0| \cdot 1^d + |a_1| \cdot 1^d + \cdots + |a_d| \cdot 1^d$
		\n\n
	\n

 $\circ$  Upper-bound effect holds?  $[f(n) \leq (|a_0| + |a_1| + \cdots + |a_d|) \cdot n^d]$  $a_0 \cdot n^0 + a_1 \cdot n^1 + \cdots + a_d \cdot n^d \le |a_0| \cdot n^d + |a_1| \cdot n^d + \cdots + |a_d| \cdot n^d$ 

**23 of 42**

**Asymptotic Upper Bound: Example (2)**

LASSONDE

**Prove**: The function  $f(n) = 5n^4 + 3n^3 + 2n^2 + 4n + 1$  is  $O(n^4)$ .

**Strategy**: Choose a real constant  $c > 0$  and an integer constant  $n_0 \geq 1$ , such that for every integer  $n \geq n_0$ :

$$
5n^4 + 3n^3 + 2n^2 + 4n + 1 \le c \cdot n^4
$$

 $f(1) = 5 + 3 + 2 + 4 + 1 = 15$ Choose  $c = 15$  and  $n_0 = 1!$ 

**Asymptotic Upper Bound: Proposition (2)**

$$
\begin{array}{c}\n\hline\n\text{LASSONDE}\n\\ \n\text{LASSONDE}\n\end{array}
$$

 $O(n^0)$  ⊂  $O(n^1)$  ⊂  $O(n^2)$  ⊂ ...

If a function  $f(n)$  is *upper bounded* by another function  $g(n)$  of degree *d*,  $d > 0$ , then  $f(n)$  is also upper bounded by all other functions of a *strictly higher degree* (i.e.,  $d + 1$ ,  $d + 2$ , *etc.*).

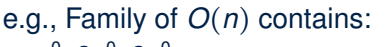

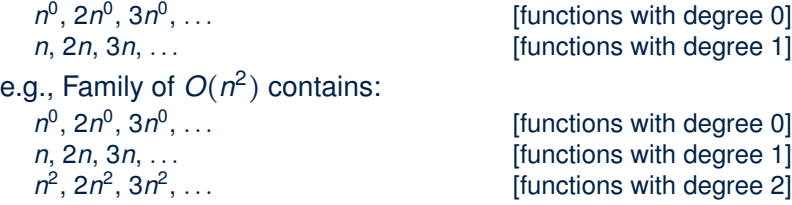

#### **Asymptotic Upper Bound: More Examples** LASSONDE

- $5n^2 + 3n \cdot logn + 2n + 5$  is  $O(n^2)$  [*c* = 15, *n*<sub>0</sub> = 1]<br>●  $20n^3 + 10n \cdot logn + 5$  is  $O(n^3)$  [*c* = 35, *n*<sub>0</sub> = 1] ●  $20n^3 + 10n \cdot logn + 5$  is  $O(n^3)$  [*c* = 35, *n*<sub>0</sub> = 1]<br>●  $3 \cdot logn + 2$  is  $O(logn)$  [*c* = 5, *n*<sub>0</sub> = <mark>2</mark>]  $\cdot$  3  $\cdot$  *logn* + 2 is  $O(logn)$  $\circ$  Why can't  $n_0$  be 1?  $\circ$  Choosing  $n_0 = 1$  means  $\Rightarrow$  *f*( $\boxed{1}$ ) *is* upper-bounded by *c* ⋅ *log* $\boxed{1}$ : • We have  $f(\boxed{1}) = 3 \cdot log1 + 2$ , which is 2. • We have  $c \cdot log\boxed{1}$ , which is 0.  $\Rightarrow f(\boxed{1})$  *is not* upper-bounded by  $c \cdot log\boxed{1}$  [ Contradiction! ] •  $2^{n+2}$  is  $O(2^n)$  [c = 4,  $n_0$  = 1]<br>
•  $2n + 100 \cdot logn$  is  $O(n)$  [c = 102,  $n_0$  = 1]
- $2n + 100 \cdot \text{log } n \text{ is } O(n)$

#### **Classes of Functions**

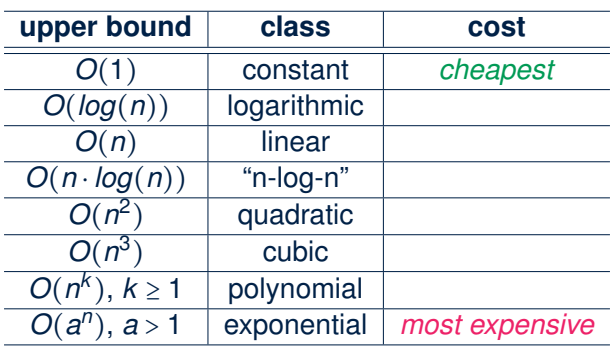

**27 of 42**

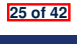

## **Using Asymptotic Upper Bound Accurately**

- Use the big-Oh notation to characterize a function (of an algorithm's running time) *as closely as possible*.
	- For example, say  $f(n) = 4n^3 + 3n^2 + 5$ :
	- Recall:  $O(n^3) \subset O(n^4) \subset O(n^5) \subset \ldots$
	- $\circ$  It is the *most accurate* to say that  $f(n)$  is  $O(n^3)$ .
	- $\circ$  It is *true*, but not very useful, to say that  $f(n)$  is  $O(n^4)$  and that  $f(n)$  is  $O(n^5)$ .
	- $\circ$  It is **false** to say that  $f(n)$  is  $O(n^2)$ ,  $O(n)$ , or  $O(1)$ .
- Do not include *constant factors* and *lower-order terms* in the big-Oh notation.

For example, say  $f(n) = 2n^2$  is  $O(n^2)$ , do not say  $f(n)$  is  $O(4n^2 + 6n + 9)$ .

#### **Rates of Growth: Comparison**

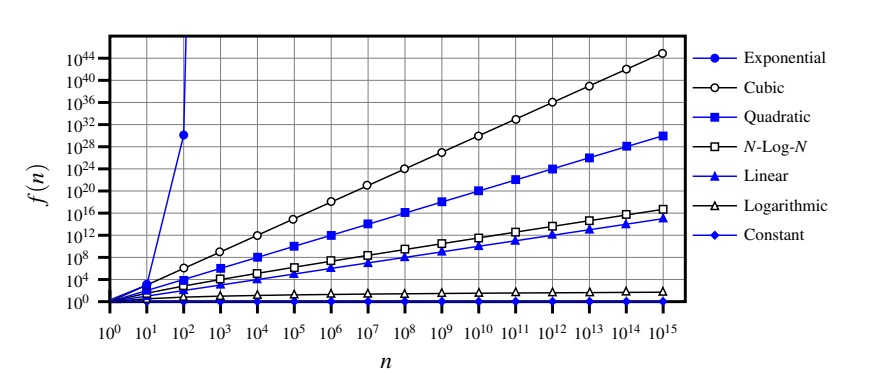

**26 of 42**

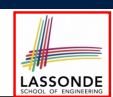

LASSONDE

#### **Upper Bound of Algorithm: Example (1)**

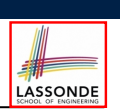

LASSONDE

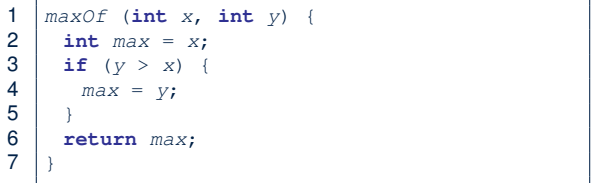

• # of primitive operations: 4

2 assignments  $+1$  comparison  $+1$  return = 4

- Therefore, the running time is  $O(1)$ .
- That is, this is a *constant-time* algorithm.

**29 of 42**

## **Upper Bound of Algorithm: Example (3)**

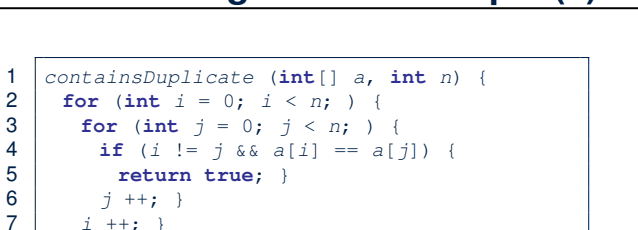

LASSONDE

LASSONDE

- $\begin{array}{c|c}\n7 & i \text{++}; \quad} \\
8 & \text{return f.}\n\end{array}$ 8 **return false**; }
- Worst case is when we reach Line 8.
- # of primitive operations  $\approx c_1 + n \cdot n \cdot c_2$ , where  $c_1$  and  $c_2$  are some constants.
- Therefore, the running time is  $O(n^2)$ .
- That is, this is a *quadratic* algorithm.

1 |  $sumMaxAndCrossP$ 

 $5$ 

**31 of 42**

**Upper Bound of Algorithm: Example (2)**

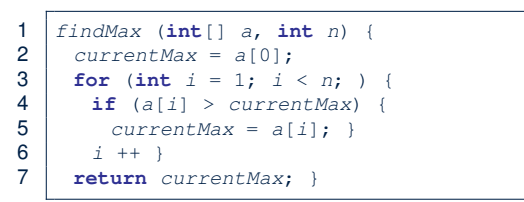

- From last lecture, we calculated that the # of primitive operations is 7*n* − 2.
- Therefore, the running time is  $O(n)$ .
- That is, this is a *linear-time* algorithm.

**Upper Bound of Algorithm: Example (4)**

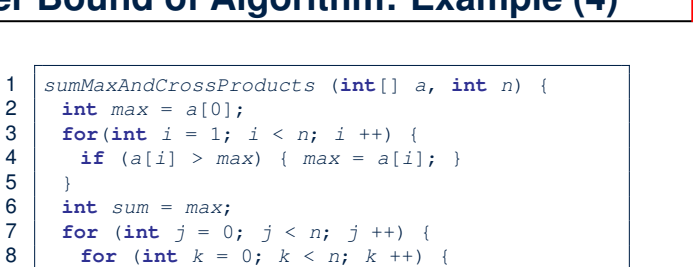

- # of primitive operations  $\approx$   $(c_1 \cdot n + c_2) + (c_3 \cdot n \cdot n + c_4)$ , where  $c_1$ ,  $c_2$ ,  $c_3$ , and  $c_4$  are some constants.
- Therefore, the running time is  $\overline{O(n + n^2)} = \overline{O(n^2)}$ .
- That is, this is a *quadratic* algorithm.

 $9 \quad \text{sum} + = a[j] + a[k]; \}$ <br>10 **return** sum: 10 **return** *sum*; }

## **Upper Bound of Algorithm: Example (5)**

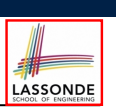

LASSONDE

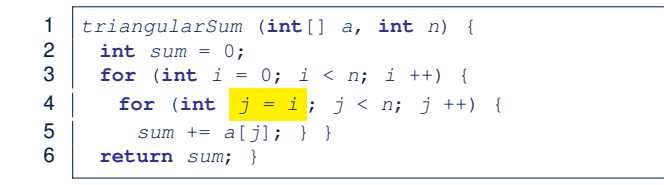

- $\bullet$  # of primitive operations ≈ *n* + (*n* − 1) +  $\cdots$  + 2 + 1 =  $\frac{n(n+1)}{2}$
- Therefore, the running time is  $\frac{O(\frac{n^2+n}{2}) = O(n^2)}{2}$ .
- That is, this is a *quadratic* algorithm.

#### **33 of 42**

## **Array Case Study: Comparing Two Sorting Strategies**

● Problem:

**Input:** An array *a* of *n* numbers  $\langle a_1, a_2, \ldots, a_n \rangle$ 

- **Output:** A permutation (reordering)  $\langle a'_1, a'_2, \ldots, a'_n \rangle$  of the  $\mathsf{input}\ \mathsf{sequence}\ \mathsf{such}\ \mathsf{that}\ \mathsf{a}'_1 \leq \mathsf{a}'_2 \leq \ldots \leq \mathsf{a}'_n$
- We propose two *alternative implementation strategies* for solving this problem.
- At the end, we want to know which one to choose, based on *time complexity*.

**35 of 42**

#### **Basic Data Structure: Arrays**

- An array is a sequence of indexed elements.
- *Size* of an array is **fixed** at the time of its construction.
- Supported *operations* on an array:
- *Accessing*: e.g., int max = a[0]; Time Complexity:  $\overline{O(1)}$  [constant operation]  $\circ$  *Updating*: e.g.,  $a[i] = a[i + 1]$ ; Time Complexity:  $\overline{O(1)}$  [constant operation]

```
○ Inserting/Removing:
```

```
String[] insertAt(String[] a, int n, String e, int i)
  String[] result = new String[n + 1];
  for(int \; j = 0; j \le i - 1; j + j { result[j] = a[j]; }
  result[i] = e;for(\text{int } j = i + 1; j \leq n - 1; j + j { \text{result}[j] = a[j-1];return result;
```
Time Complexity:  $O(n)$  [linear operation]

#### **Sorting: Strategy 1 – Selection Sort**

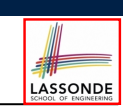

LASSONDE

- Maintain a (initially empty) *sorted portion* of array *a*.
- From left to right in array *a*, select and insert *the minimum element* to the end of this sorted portion, so it remains sorted.

```
1 selectionSort(int[] a, int n)
2 for (int i = 0; i \le (n - 2); i +13 int minIndex = i;
4 for (int j = i; j \leq (n - 1); j + j)<br>5 if (a[i] < a[min][ndex]) { min][nde
           if (a \mid i) \le a[minIndex]) { minIndex = i; }
6 int temp = a[i];<br>7 a[i] = a[minInde]a[i] = a[\text{minIndex}];8 a[minIndex] = temp;
```
- How many times does the body of *for loop* (Line 4) run?
- Running time?  $\begin{bmatrix} O(n^2) \\ n + (n-1) + \cdots + n \end{bmatrix}$ *n*  $(n - 1)$ + · · · + 2
	- find  $\{a[0], \ldots, a[n-1]\}$  find  $\{a[1], \ldots, a[n-1]\}$  $\lim_{a \to a} \{a[n - 2], a[a[n - 1]]\}$
- So selection sort is a *quadratic-time algorithm*. **36 of 42**

## **Sorting: Strategy 2 – Insertion Sort**

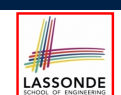

- Maintain a (initially empty) *sorted portion* of array *a*.
- From left to right in array *a*, insert *one element at a time* into the "right" spot in this sorted portion, so it remains sorted.

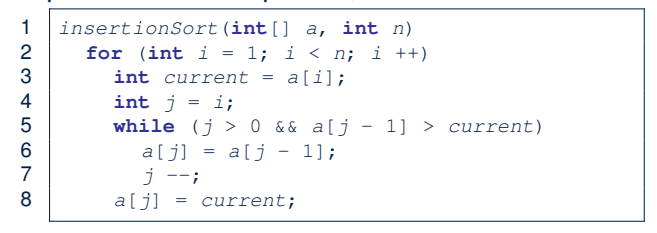

- *while loop* (L5) exits when?  $j \le 0$  or  $a[j 1] \le 1$  current
- Running time?
	- *O*( 1 insert into  $\{a[0]\}$  insert into  $\{a[0], a[1]\}$ + 2 +⋅⋅⋅+ (*n* − 1)

!\$\$\$\$\$"\$\$\$\$\$# insert into *{*a[0], ..., a[n-2]*}*

● So insertion sort is a *quadratic-time algorithm*. **37 of 42**

## **Comparing Insertion & Selection Sorts**

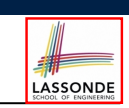

LASSONDE

- **Asymptotically**, running times of selection sort and insertion sort are both *<sup>O</sup>*(*n*2) .
- We will later see that there exist better algorithms that can perform better than quadratic: *O*(*n* ⋅ *logn*).

#### **39 of 42**

## **Sorting: Alternative Implementations?**

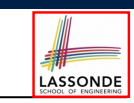

 $\overline{\phantom{a}}$ 

- In the Java implementations for *selection* sort and *insertion* sort, we maintain the "sorted portion" from the *left* end.
	- For *selection* sort, we select the *minimum* element from the "unsorted portion" and insert it to the *end* in the "sorted portion".
- For *insertion* sort, we choose the *left-most* element from the "unsorted portion" and insert it at the "*right spot*" in the "sorted portion".
- **Question:** Can we modify the Java implementations, so that the "sorted portion" is maintained and grown from the *right* end instead?

## **Index (1)**

- **Algorithm and Data Structure**
- **Measuring "Goodness" of an Algorithm**
- **Measuring Efficiency of an Algorithm**
- **Measure Running Time via Experiments**
- **Example Experiment**
- **Example Experiment: Detailed Statistics**
- **Example Experiment: Visualization**
- **Experimental Analysis: Challenges**
- **Moving Beyond Experimental Analysis**
- **Counting Primitive Operations**
- **Example: Counting Primitive Operations**
- **From Absolute RT to Relative RT**
- **Example: Approx. # of Primitive Operations 40 of 42**

## **Index (2)**

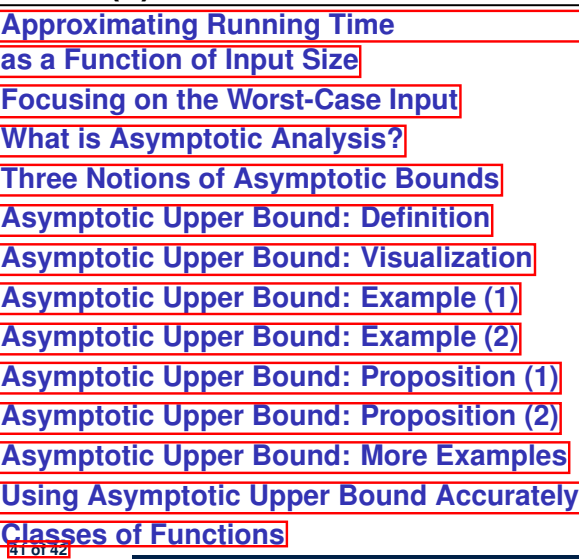

LASSONDE

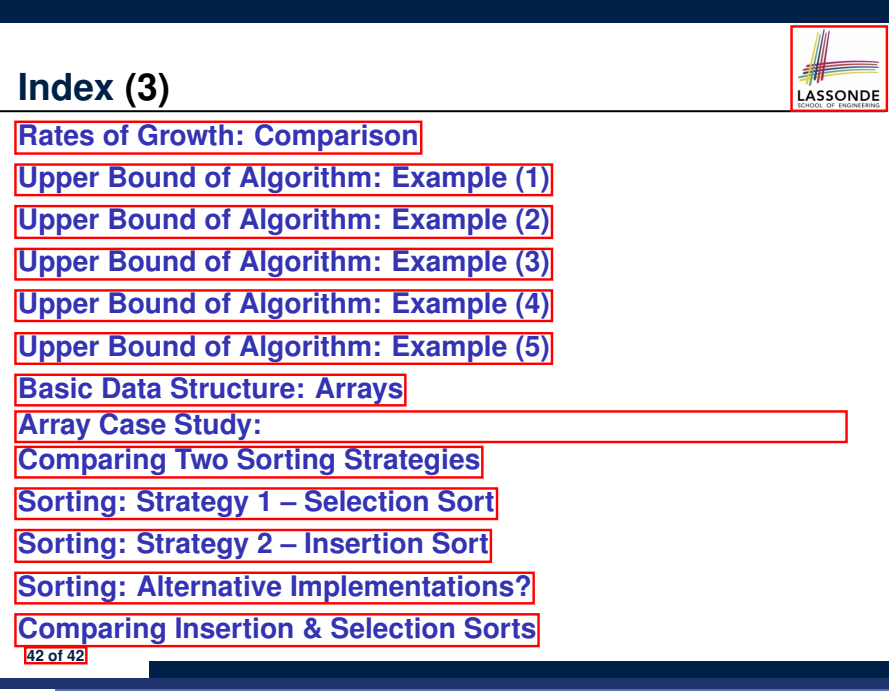